## **PULSE Tutorial**

Hans Svensson and Michał Pałka

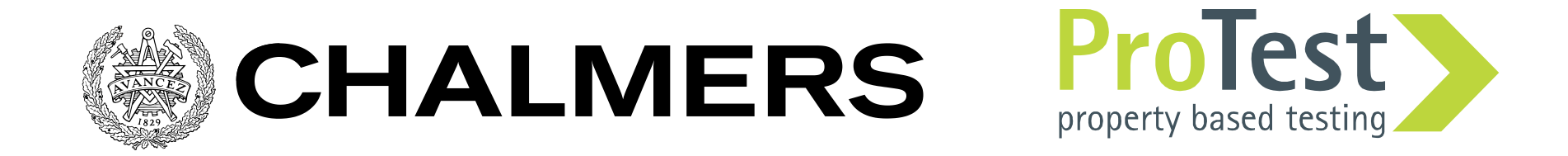

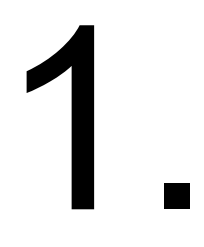

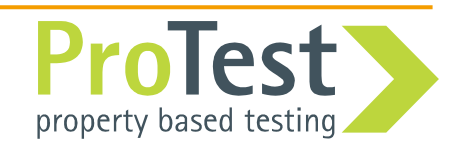

"We know there is a lurking bug somewhere in the dets code. We have got 'bad object' and 'premature eof' every other month the last year. We have not been able to track the bug down since the dets files is repaired automatically next time it is opened."

*Tobbe Törnqvist, Klarna, 2007*

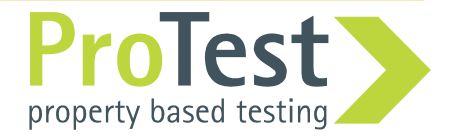

## Cost of bug fixing

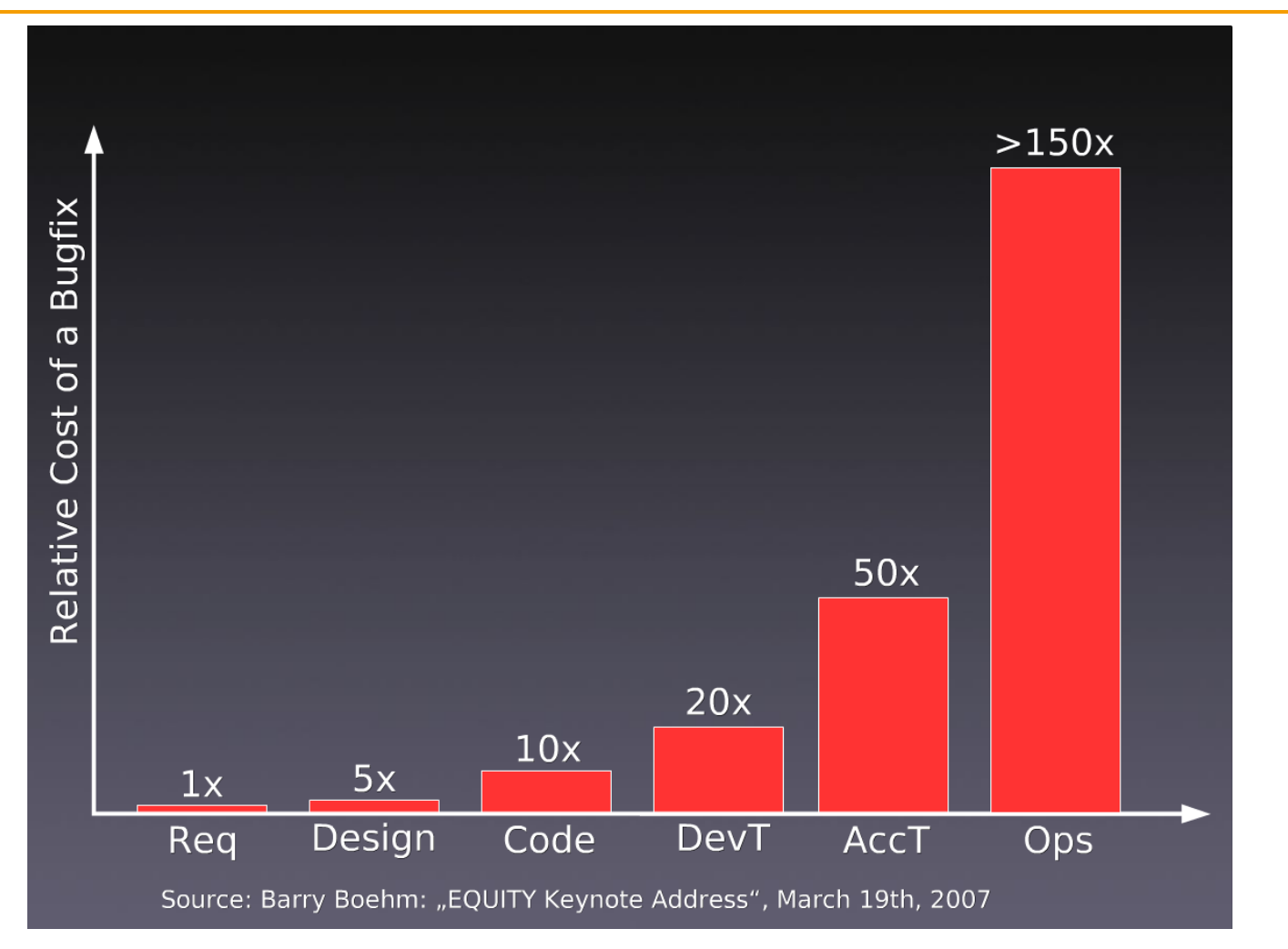

Slide: Advanced OOP and Design Patterns, Stefan Priebsch

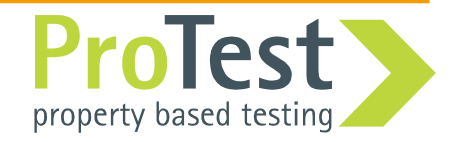

- Many found late in the process (system testing, production)
- Often result of design errors
- Very expensive to fix

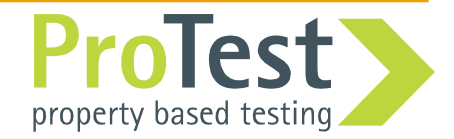

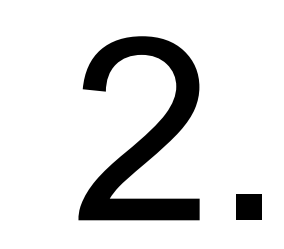

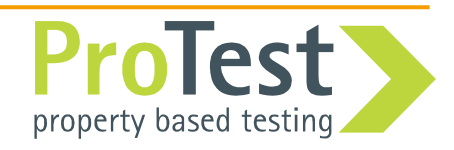

• Very often we write code like:

```
Items = gather_items(), 
lists:foreach(fun(I) -> process_item(I) end, Items)
```

```
or
```

```
Items = gather_items(), 
Res = lists:map(fun(I) -> process_item(I) end, Items)
```
- Each **process\_item(I)** is independent
- Our new 53-core machine has just arrived
- Natural place to parallelize!

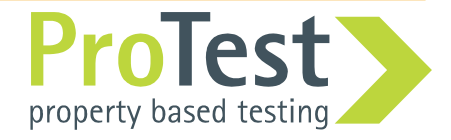

Introducing example

• Replace **map** with parallel map (**pmap**):

```
Items = gather_items(), 
Res = pmap(fun(I) -> process_item(I) end, Items)
```
- Unfortunately there is no standard parallel map in Erlang
- How about implementing one!?

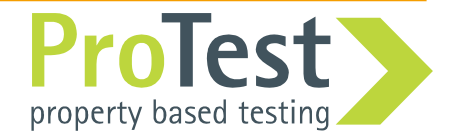

### Avoid the cost of bugs

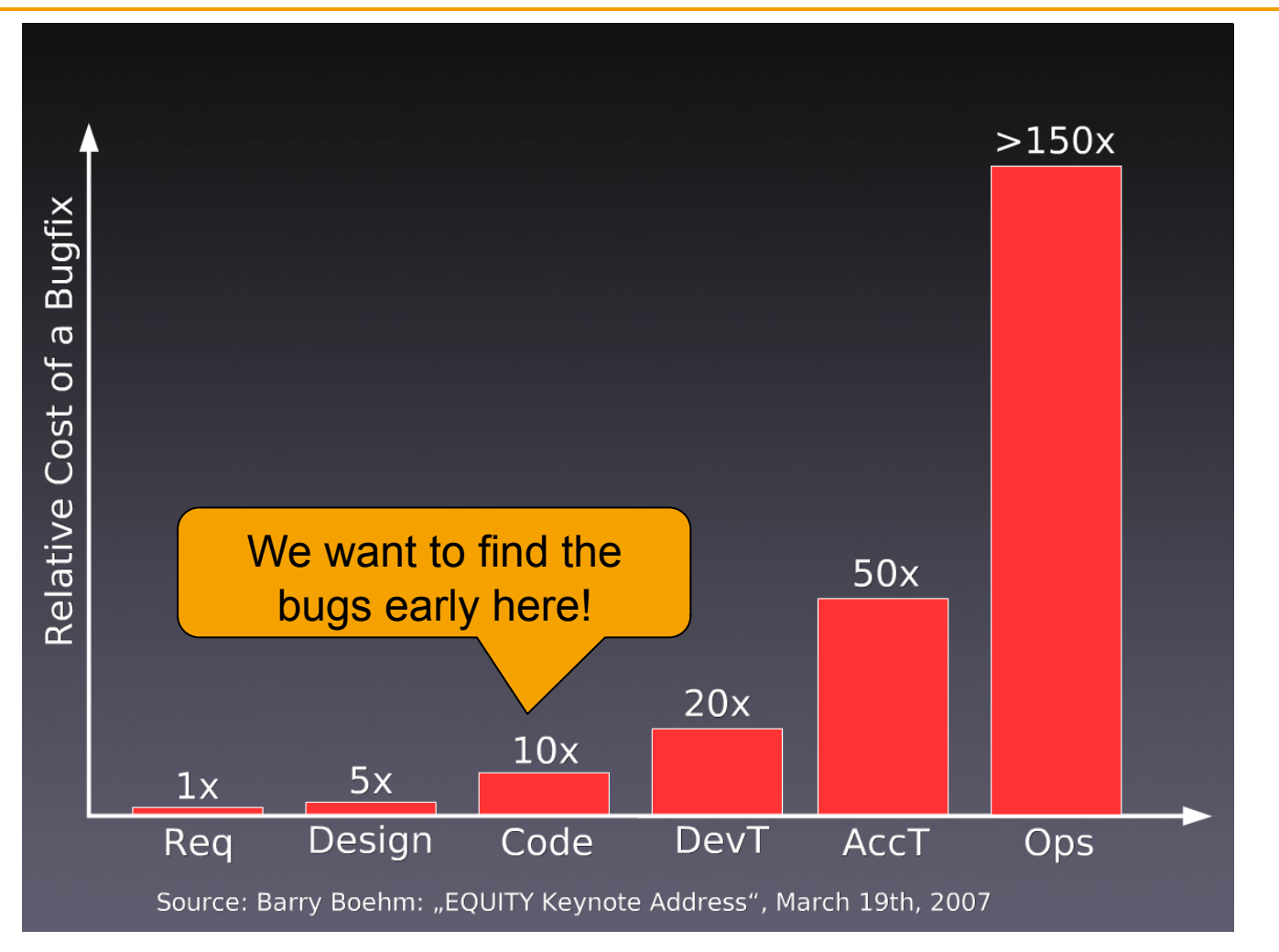

Slide: Advanced OOP and Design Patterns, Stefan Priebsch

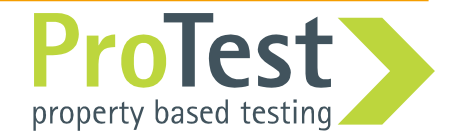

**Property Driven Development** 

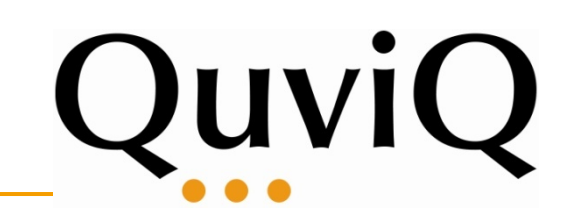

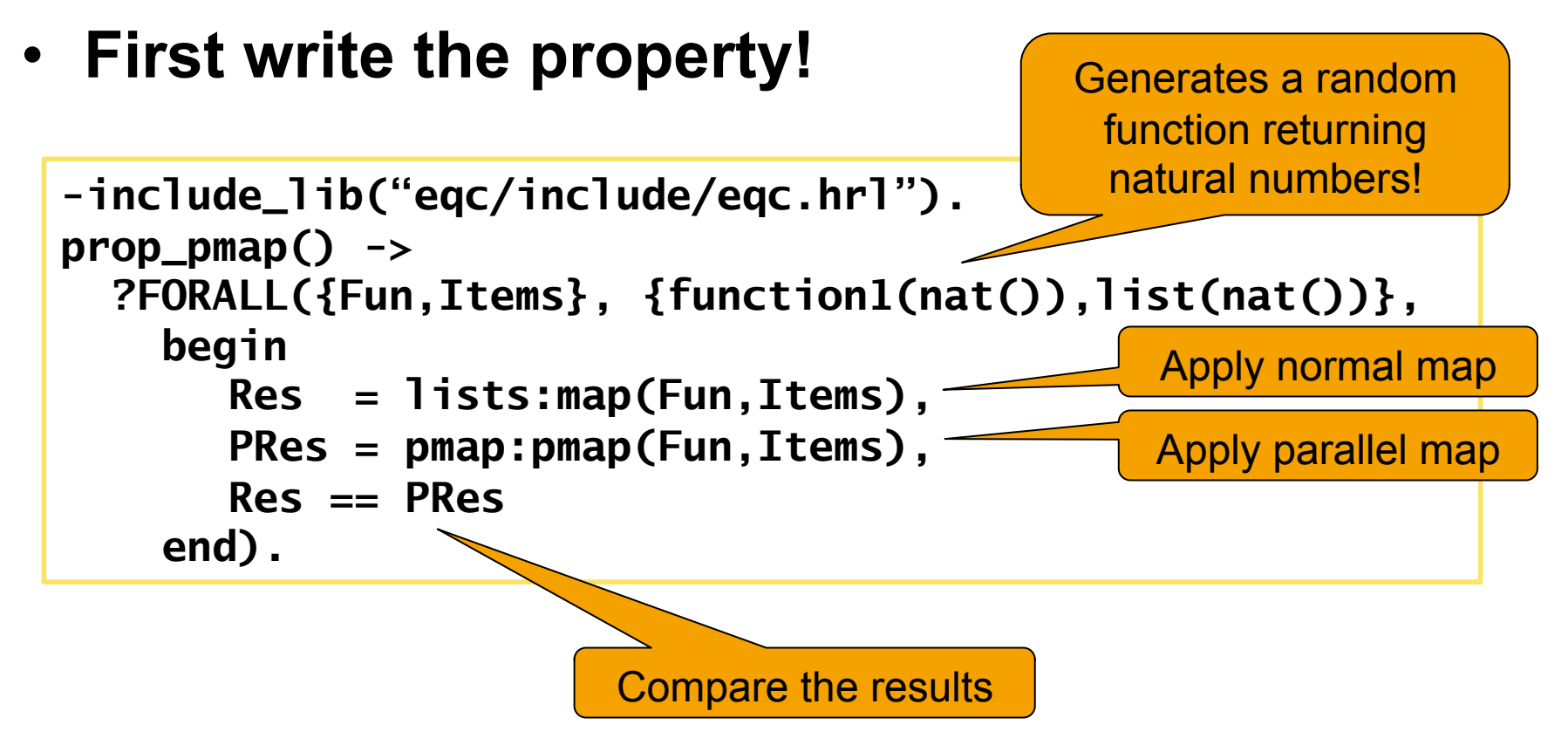

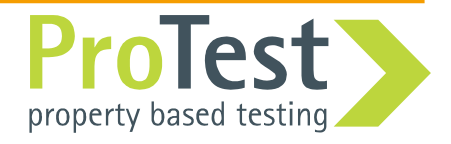

Implementing pmap

• First attempt

```
-module(pmap). 
-export([pmap/2]). 
pmap(F,Ls) ->
  Self = self(), 
   [spawn(fun() -> Self ! F(L) end) || L <- Ls], 
  [receive Res \rightarrow Res end || _ - < Ls].
```
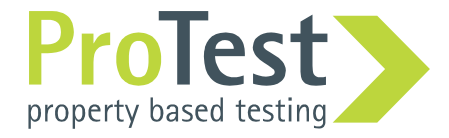

Testing with QuickCheck

```
2>eqc:quickcheck(pmap_eqc:prop_pmap()). 
...........................................................
......................................... 
OK, passed 100 tests 
true
```
Good, but let's run some more tests…

```
3>eqc:quickcheck(eqc:numtests(10000,pmap_eqc:prop_pmap())). 
...........................................................
........................................................... 
... 
............................................ 
OK, passed 10000 tests 
true
```
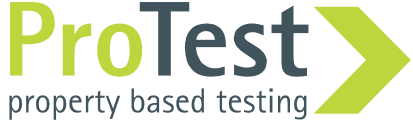

## Testing with QuickCheck

- Perfect! Move on to next problem...
- Or wait a second, was our testing really thorough?
- A **concurrent** implementation on a slow singlecore laptop!
- Not good enough!

## **Many race conditions show up only in production; they must be hard to test!**

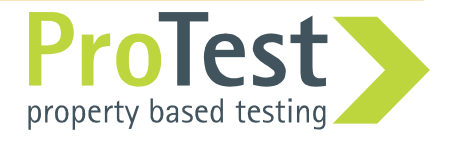

Testing with QuickCheck, 2<sup>nd</sup> try...

```
Erlang R13B02 (erts-5.7.2) … [smp:2:2] 
… 
5>eqc:quickcheck(pmap_eqc:prop_pmap()). 
...........................................................
......................................... 
OK, passed 100 tests 
true
```
Still passes, maybe it is actually correct…

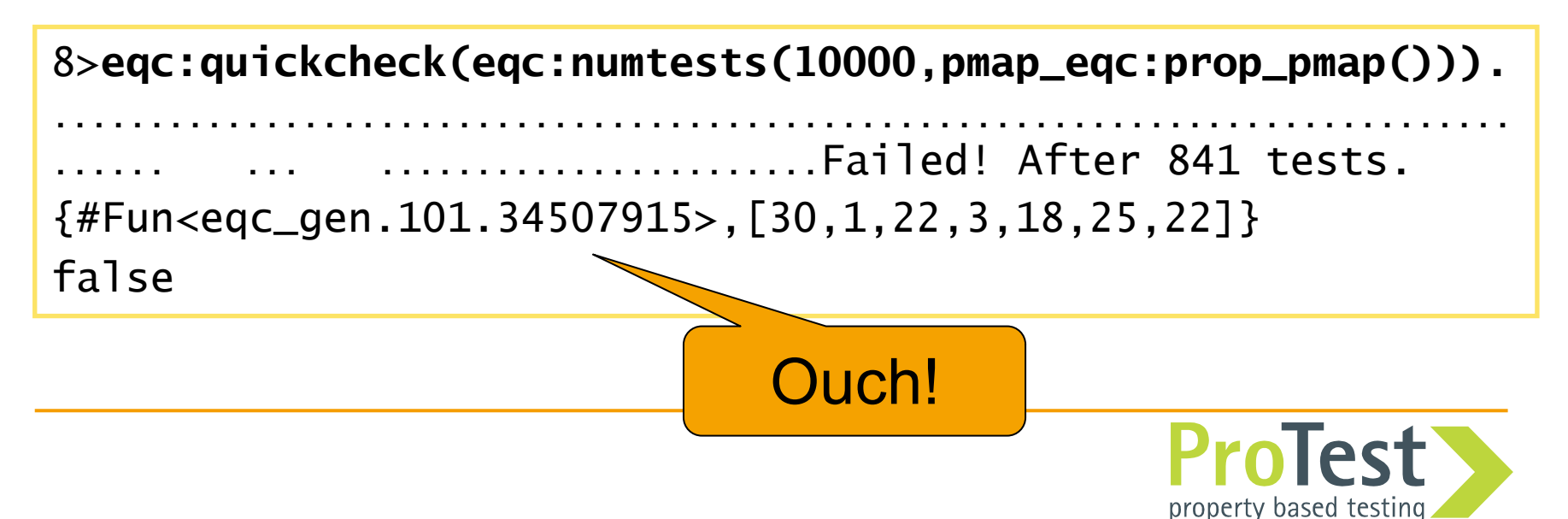

- We need more information! **?WHENFAIL – to run code when a property fail**
- We want to see the values of **Res** and **PRes**.

```
-include_lib("eqc/include/eqc.hrl"). 
prop_pmap() -> 
   ?FORALL({Fun,Items}, {function1(nat()),nat()}, 
     begin 
       Res = lists:map(Fun,Items), 
       PRes = pmap:pmap(Fun, Items),
       RWHENFATRES
RWHENFAIRES<br>
8 en<mark>d).io:format("~p /= ~p\n",[Res,PRes]),</mark>
           Res == PRes) 
     end).
```
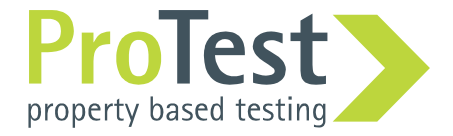

### Testing with QuickCheck, 2<sup>nd</sup> try...

```
8>eqc:quickcheck(eqc:numtests(1000,pmap_eqc:prop_pmap())). 
............................................................................
               ...... ... ................Failed! After 710 tests. 
{#Fun<eqc_gen.101.41379873>,[11,19,14,14,6,32,33,18,26,7]} 
[30,13,5,5,0,21,24,29,4,20] /= [30,13,5,5,0,21,24,29,20,4]Shrinking.(1 times) 
\{ \text{\#Fun} < e \text{qc\_gen}.101.41379873> , [11,19,14,14,6,32,33,18] \}[30, 13, 5, 5, 0, 21, 24, 29] /= [30, 29, 24, 13, 21, 5, 0, 5]false
```
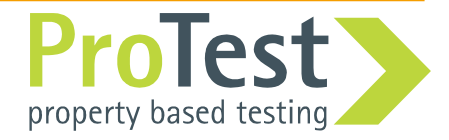

- Switching to multi-core (or enabling SMP) makes concurrency bugs more likely to manifest
- We had to run quite a few tests
- Shrinking didn't work (very well)
	- A small counterexample is often very valuable
	- Shrinking a counterexample is done stepwise
	- Counterexample that 'happens' to fail will not shrink well

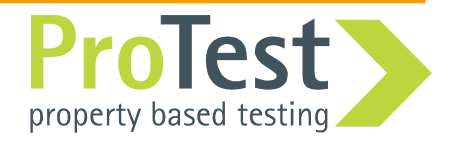

## **Erlang** scheduling

- The Erlang scheduler is **too deterministic**
	- Small tests
	- Low load on system
	- Deterministic even in multi-core systems
	- Large tests are needed to provoke race conditions
	- Many race conditions may not show up until you deploy your system
- With randomized scheduling
	- Small tests are more likely to provoke race conditions
	- Find concurrency bugs early in development process

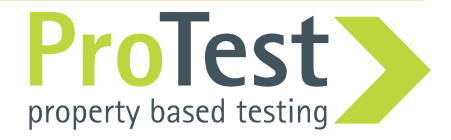

# 3.

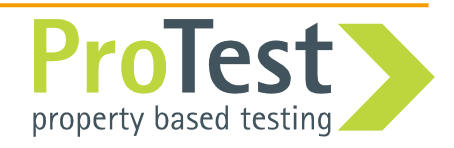

**PULSE** to the rescue

- **PULSE** to the rescue
	- **P**  ProTest
	- **U** User
	- **L** Level
	- **S** Scheduler
	- **E** for Erlang
- **PULSE** is non-deterministic (random scheduling)
- **PULSE** can re-run a schedule (repeatable tests)

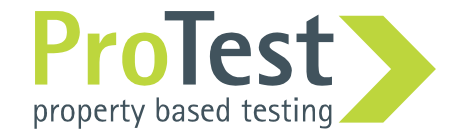

- Controls the concurrency
	- Only one process is executing at a time
- Records all concurrency events
	- Message sending
	- Process spawning
	- $-$  Etc...
- **PULSE** can switch to executing another process (simulating context switch) at any time
- We make sure that unlikely scenarios get tested

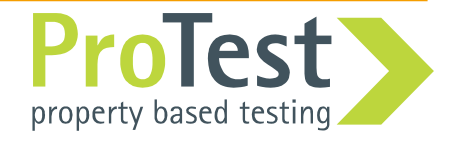

- pulse instrument:
	- Instrumentation of the code at compile time
- Implemented as parse transform compiler option
- Example:

**c(example,[{parse\_transform,pulse\_instrument}]).** 

• Calls to *spawn*, *link* as well as statements *!* and receive, etc are replaced by calls handled by **PULSE**

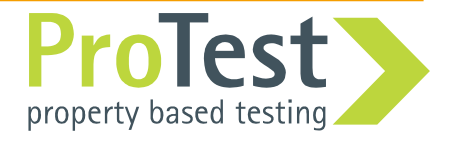

## How to use **PULSE**

• Running instrumented code:

```
5> c(pmap,[{parse_transform,pulse_instrument}]). 
{ok,pmap} 
6> pulse:run(fun() -> 
       pmap: pmap(fun(X) \rightarrow X + 2 end, [1,2]) end.
** exception exit: {application,pulse_not_running} 
       in function pulse:spawn/2 
...
```
Application **PULSE** must be running: **pulse:start().** 

The **PULSE** application keeps state: last used schedule, random seed, etc, and gives access to event handlers for different kind of output.

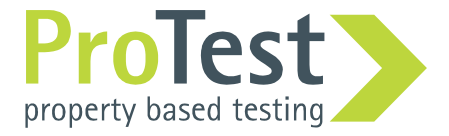

#### How to use **PULSE**

```
8> pulse:start(). 
Starting eqc version 1.18 … 
9> pulse:run(fun() -> 
        pmap: pmap(fun(X) \rightarrow X + 2 \text{ end}, [1,2]) \text{ end}.[3,4] 
scheduling started 
root spawns pmap <0.234.0> 
root spawns pmap1 <0.235.0> 
root blocks 
pmap sends 3 to root 
pmap terminated normally 
root receives 3 
... 
return value [3,4] 
scheduling finished 
10<sub>></sub>
```
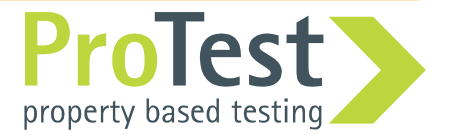

QuickCheck uses ?PULSE macro:

```
?PULSE( 
   <Pattern bound to result of E>, 
   <Expression E to run in PULSE>, 
   <Property using result of E> 
)
```
• Normal compilation:

Run code normally

• Compilation with pulse\_instrument, **PULSE** running: Run code with **PULSE** scheduler

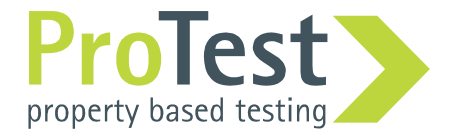

How to use **PULSE** with **QuickCheck**

• Update property!

```
-include_lib("eqc/include/eqc.hrl"). 
prop_pmap() -> 
   ?FORALL({Fun,Items}, {function1(nat()),nat()}, 
     begin 
       Res = lists:map(Fun,Items), 
       PRes = pmap:pmap(Fun, Items),
       ?WHENFAIL( 
          io:format("~p /= ~p\n",[Res,PRes]), 
          Res == PRes) 
     end). 
                                               This is what we want 
                                                 to run in PULSE
```
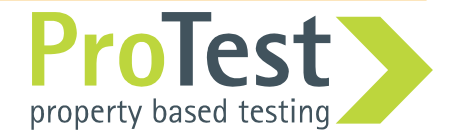

How to use **PULSE** with **QuickCheck**

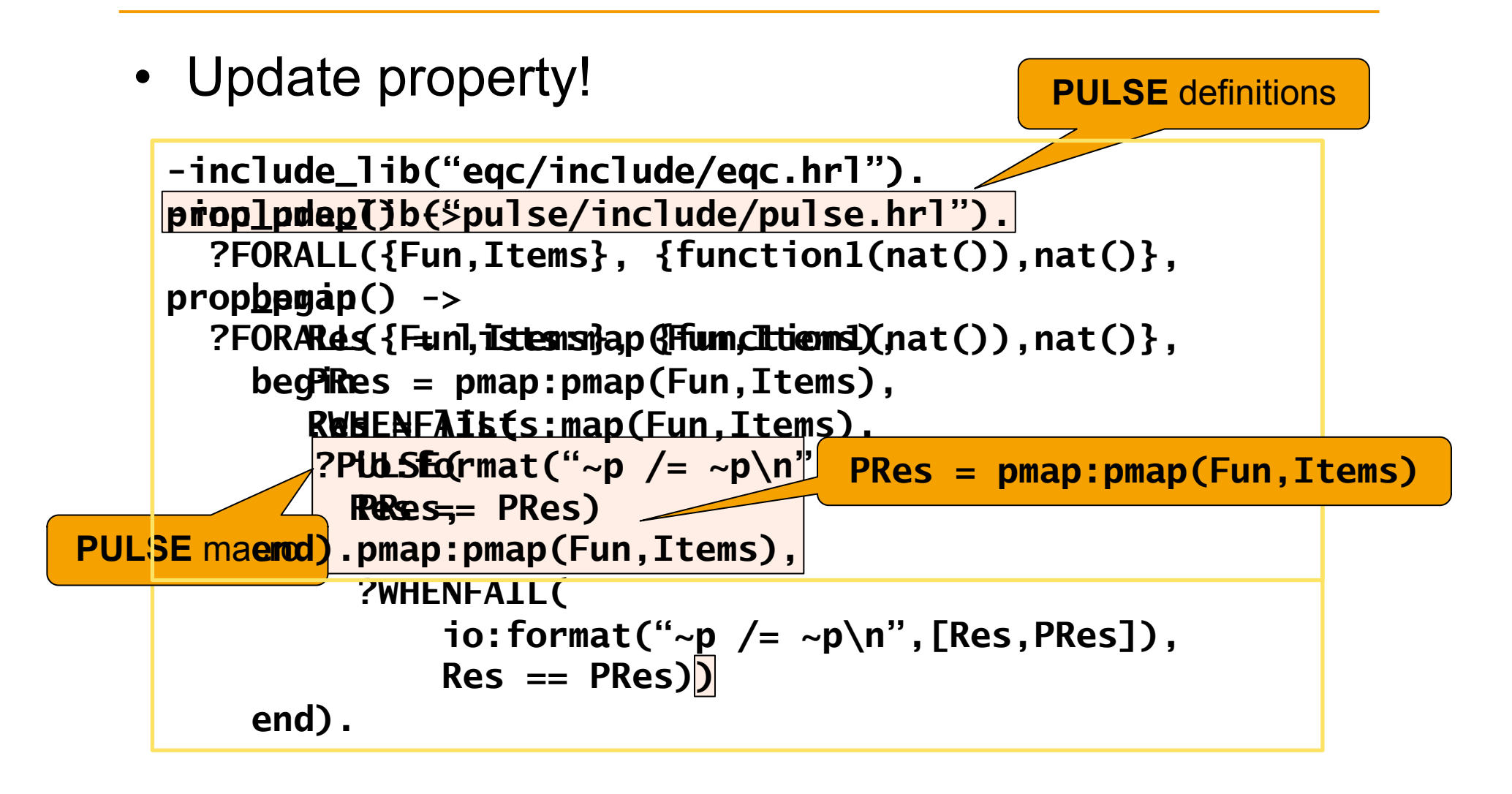

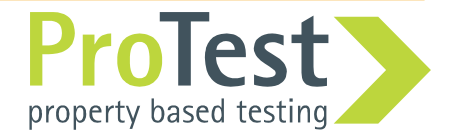

## Verbosity in **PULSE**

- Don't forget the verbosity:
	- **pulse:verbose/1.**

```
24> pulse:verbose([]). 
ok 
25> pulse:run(fun() -> 
       pmap:pmap(fun(X) -> X + 2 end,[1,2]) end). 
[3,4] 
26> pulse:verbose([all]). 
ok 
27> pulse:run(fun() -> 
       pmap: pmap(fun(X) \rightarrow X + 2 end, [1,2]) end.
[3,4] 
scheduling started 
root spawns pmap <0.234.0> 
root spawns pmap1 <0.235.0> 
...
```
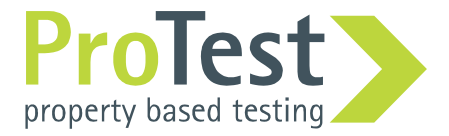

## Verbosity in **PULSE**

- Verbosity options:
	- **all** All verbosity flags
	- **send** Show sending of messages
	- **'receive'-** Show delivery and receiving of messages
	- **procs** Show process events (spawn, link, etc.)
	- **side\_effect** Show (user defined) side effects
- Options are similar to *trace patterns*

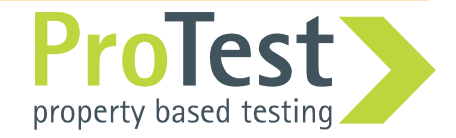

```
32> pulse:verbose([]). 
ok 
33> eqc:quickcheck(pmap_eqc:prop_pmap()). 
............Failed! After 23 tests. 
{#Fun<eqc_gen.101.34457915>,[0,2,0]} 
{29191,1432,12821} 
[3,1,1] /= [1,3,1]Shrinking...(3 times) 
{#Fun<eqc_gen.101.34457915>,[0,1]} 
{29191,1432,12821} 
[3,0] /= [0,3]false
```
- Fewer test cases needed
- Shrinking works (for this example)

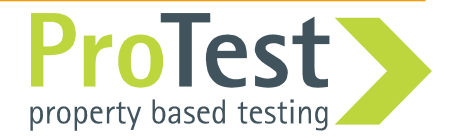

Understanding the counterexample

- What is the error?
- We can use **pulse:rerun\_counterexample/2** to re-run the counterexample with more verbosity
	- Gets the last counterexample from **eqc:counterexample/0**
	- Uses **eqc:check/2** to re-run the property

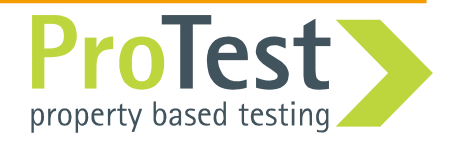

35> **pulse:rerun\_counterexample([all],pmap\_eqc:prop\_pmap()).**  scheduling started root spawns pmap <0.244.0> root spawns pmap1 <0.245.0> root blocks pmap sends 3 to root pmap terminated normal pmap1 sends 0 to root pmap1 terminated normal pmap1 delivers 0 to root root receives 0 root blocks pmap delivers 3 to root root receives 3 return value [0,3] scheduling finished Failed! {#Fun<eqc\_gen.101.34457915>,[0,1]} {29197,1532,821}  $[3,0]$  /=  $[0,3]$ false  $36<sub>></sub>$ 

## Visualization

- Another way of understanding an error
- We can visualize the schedule to easier understand it!
- Requires pulse\_event graph to be added as event handler: **pulse\_event\_graph:start().**

```
36> pulse_event_graph:start([]). 
ok 
37> pulse:rerun_counterexample([],pmap_eqc:prop_pmap()). 
pulse_event_graph set verbose to [] 
pulse_event_terminal set verbose to [] 
Failed! 
...
```
• Every scheduled run now creates a graph.dot file!

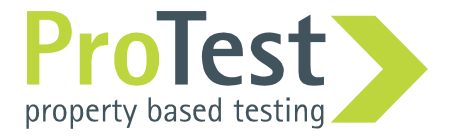

## Visualization

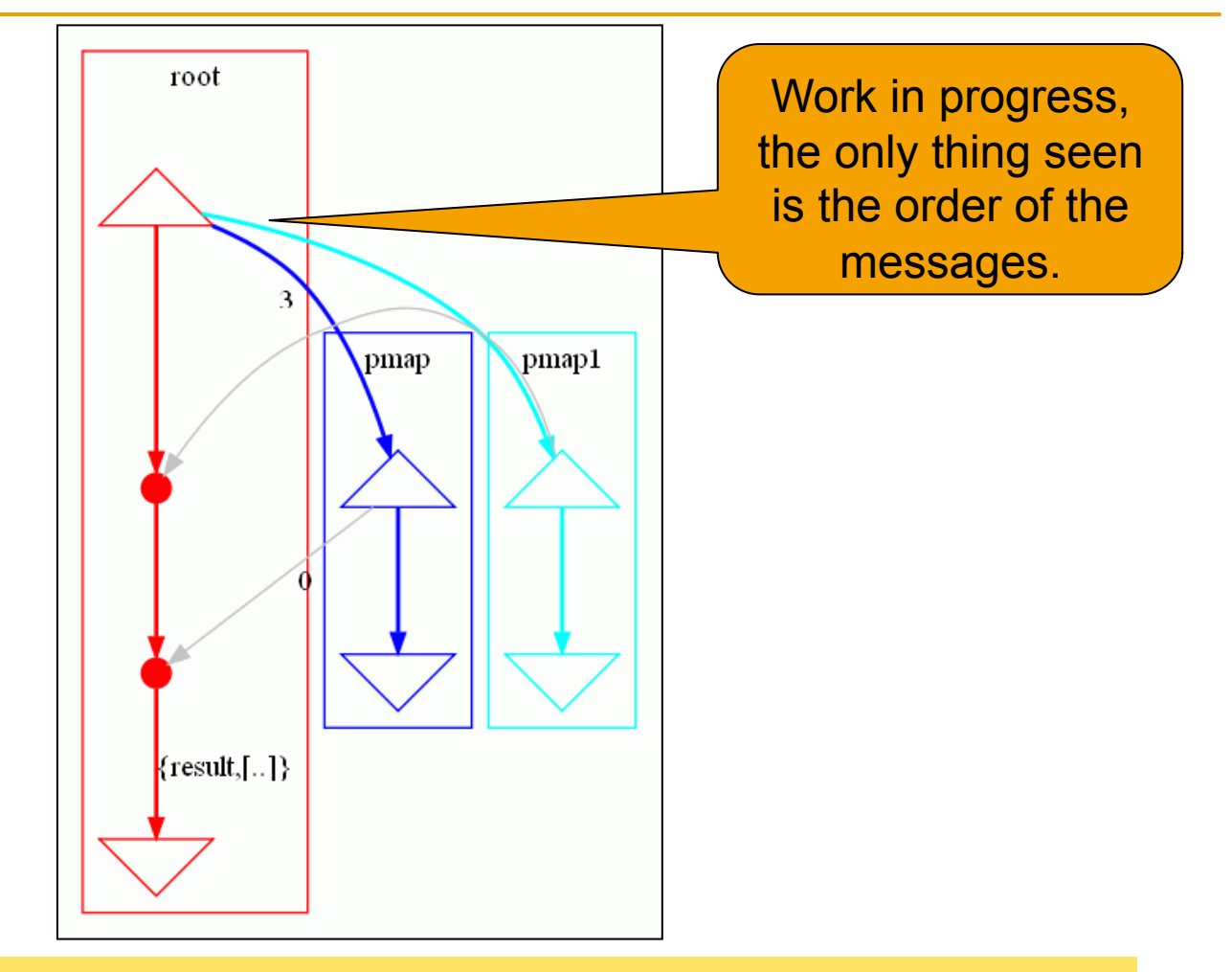

Requires GraphViz to be installed. In particular the program **dot**  *http://www.graphviz.org/*

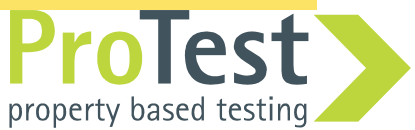

• We need to ensure the order of the results:

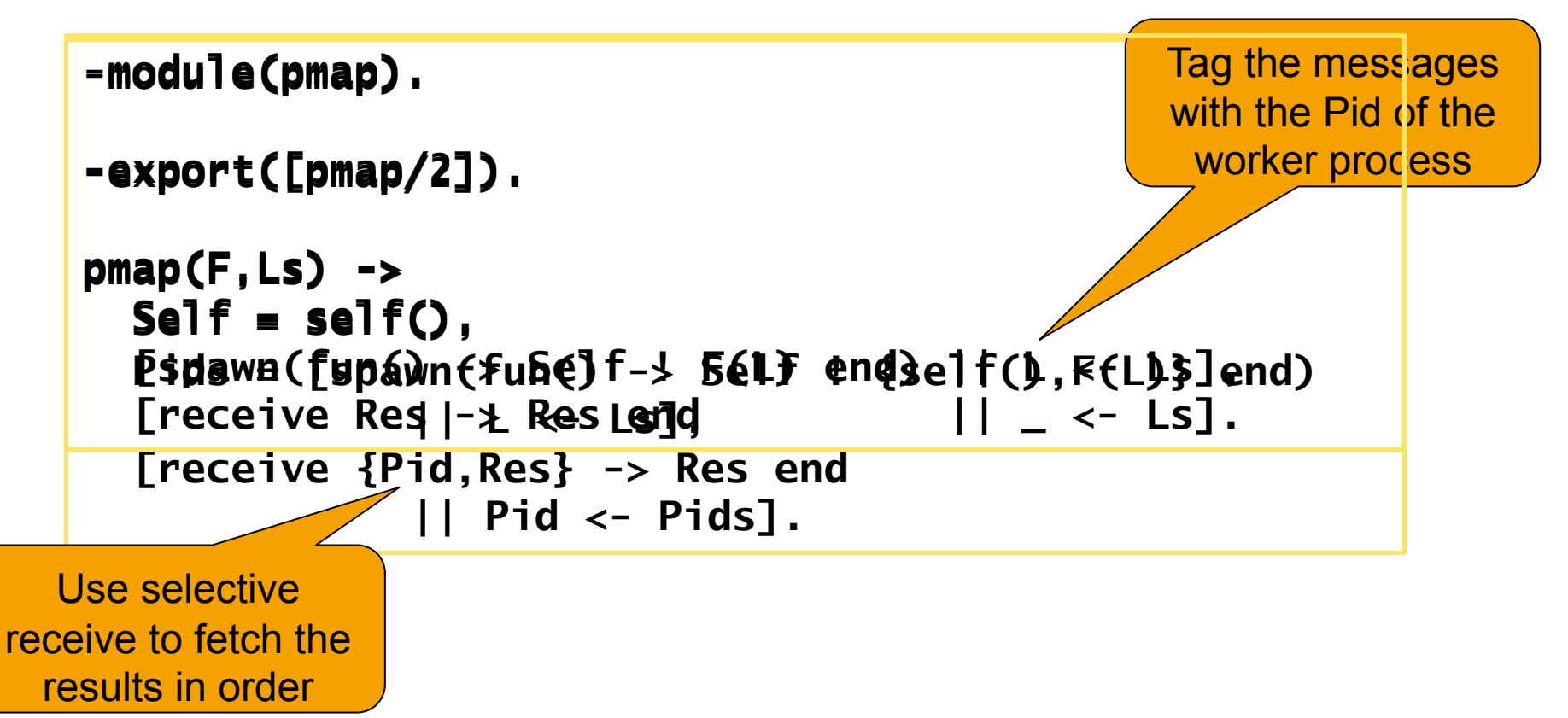

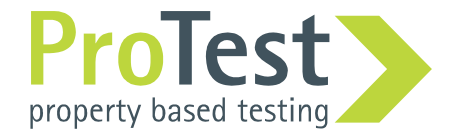

Testing the new implementation

**45>eqc:quickcheck(pmap\_eqc:prop\_pmap()).** ........................................................... ......................................... OK, passed 100 tests true

Good, but again, let's run some more tests…

**48>eqc:quickcheck(eqc:numtests(10000,pmap\_eqc:prop\_pmap())).**  ............................................................ .......................................................... ... ............................................ OK, passed 10000 tests true

Done! Not quite; our implementation doesn't handle errors...

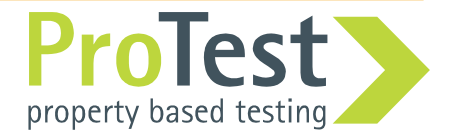

#### Visualization – a correct run

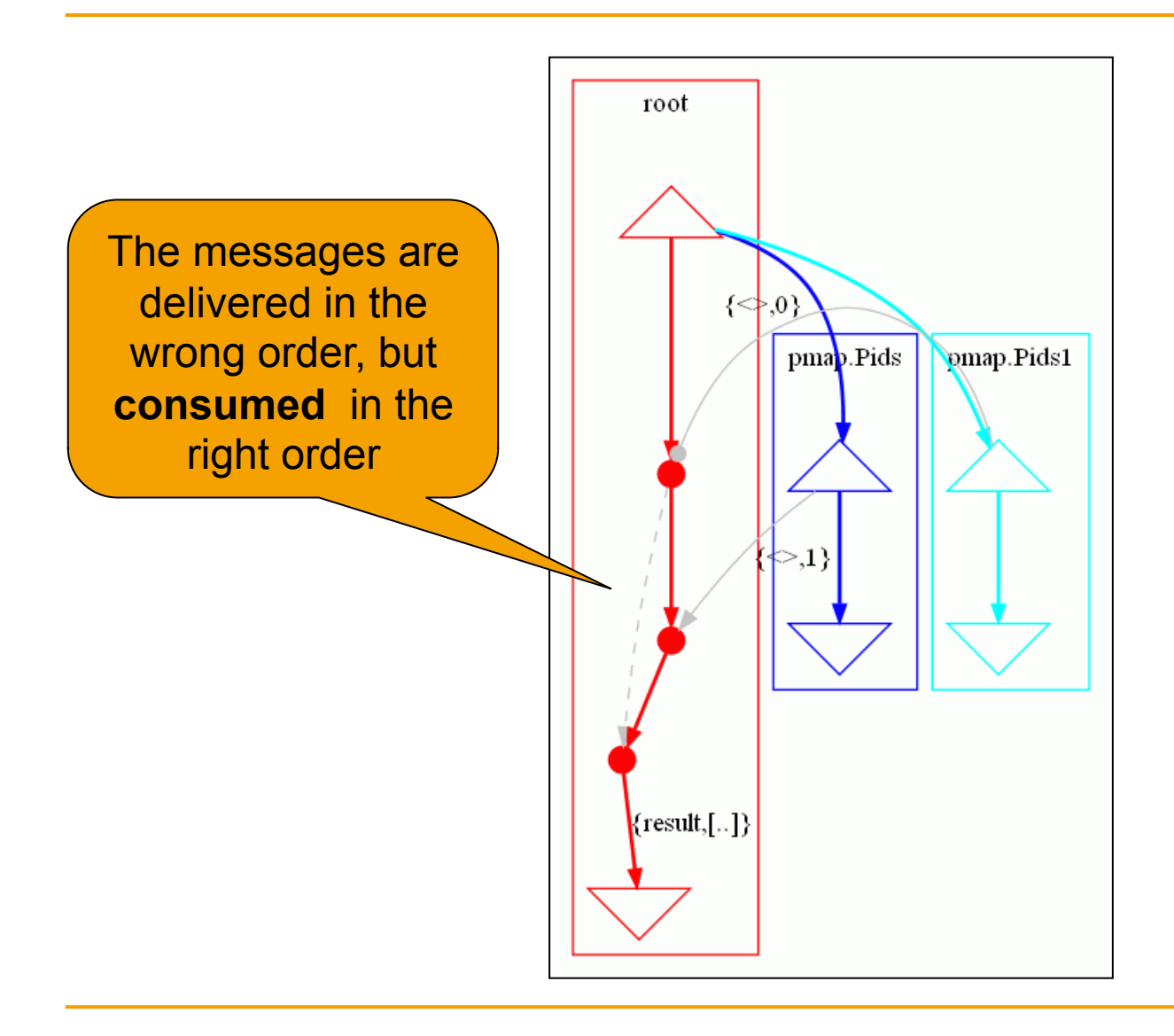

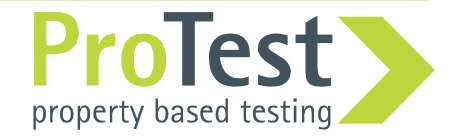

## Short break!

## Try it yourselves!

## **Next:** User defined side effects

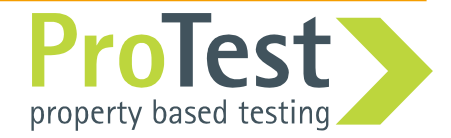

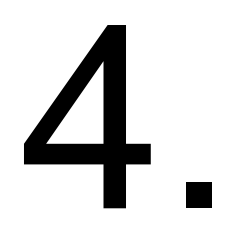

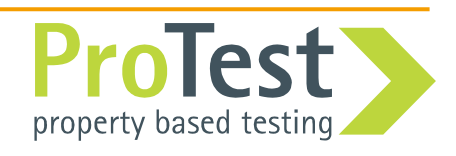

## Side effects

- Concurrency errors can be caused by modules interacting with other modules
- Example: writefile

```
prop_writefile() -> 
   ?FORALL({Text1,Text2},{string(),string()}, 
     begin 
       ok = file:write_file(?TESTFILE,Text1), 
       ok = file:write_file(?TESTFILE,Text2), 
       {ok,Bin} = file:read_file(?TESTFILE), 
       binary_to_list(Bin) == Text2 
     end).
```
Sequential writes are obviously safe. How about parallel file writing?

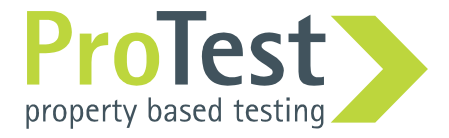

Side effects

• With a simple ?PAR macro we parallelize the writes

```
-define(PAR(E1,E2), 
          begin 
            spawn(fun() -> E1 end), 
            spawn(fun() -> E2 end) 
          end).
prop_writefile() -> 
   ?FORALL({Text1,Text2},{string(),string()}, 
     begin 
        ?PAR(file:write_file(?TESTFILE,Text1), 
             file:write_file(?TESTFILE,Text2)), 
        {ok,Bin} = file:read_file(?TESTFILE), 
       Res = binary_to_list(Bin), 
       Res == Text1 orelse Res == Text2
     end). 
                                                        Write files in 
                                                          parallel 
                                                     The result should 
                                                      be either of the 
                                                          strings
```
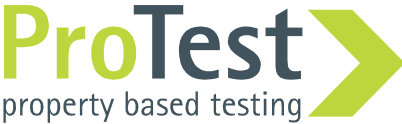

Example: write file

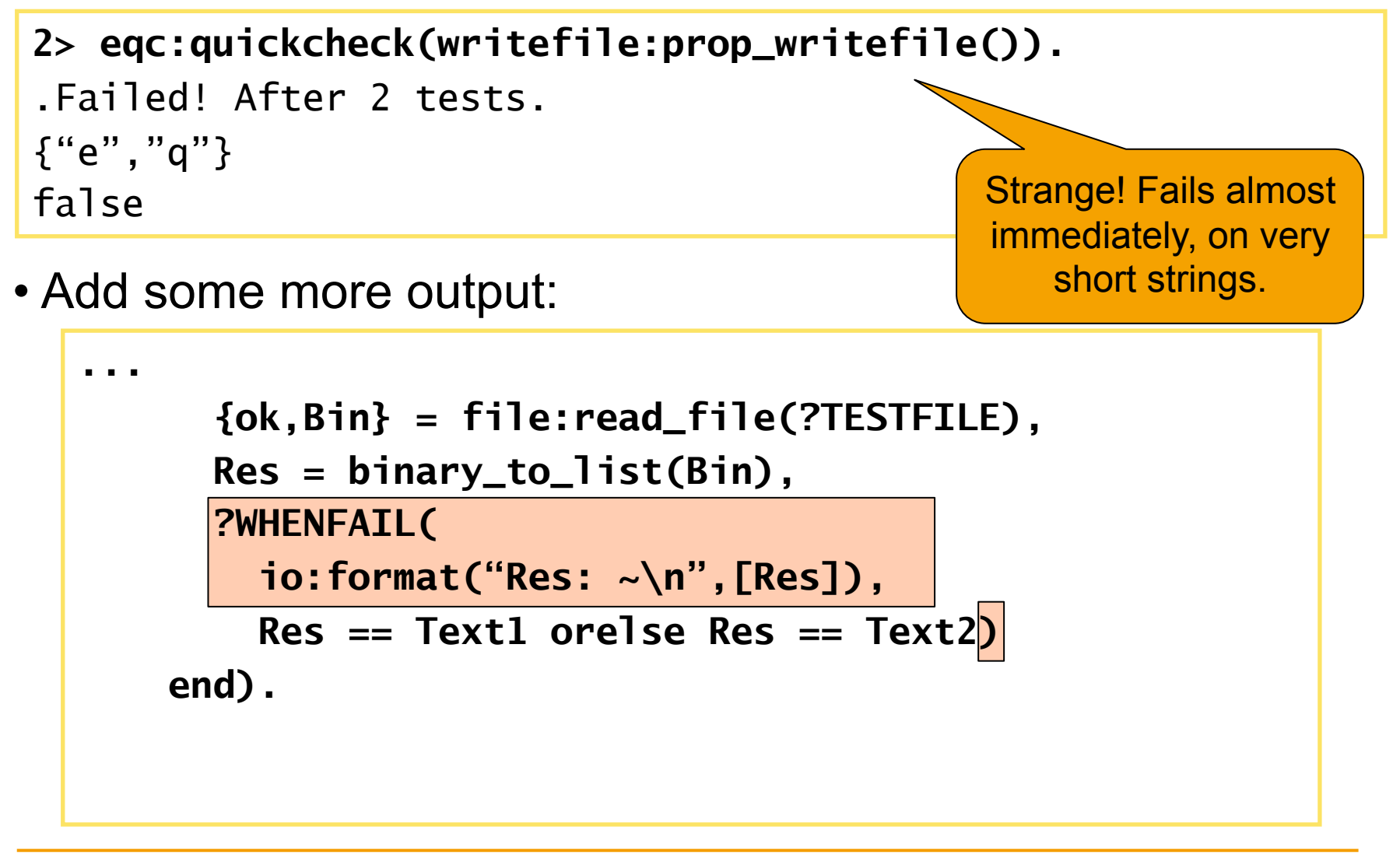

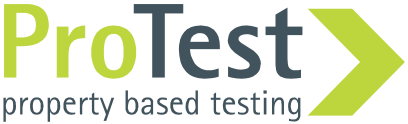

Example: write\_file – more output

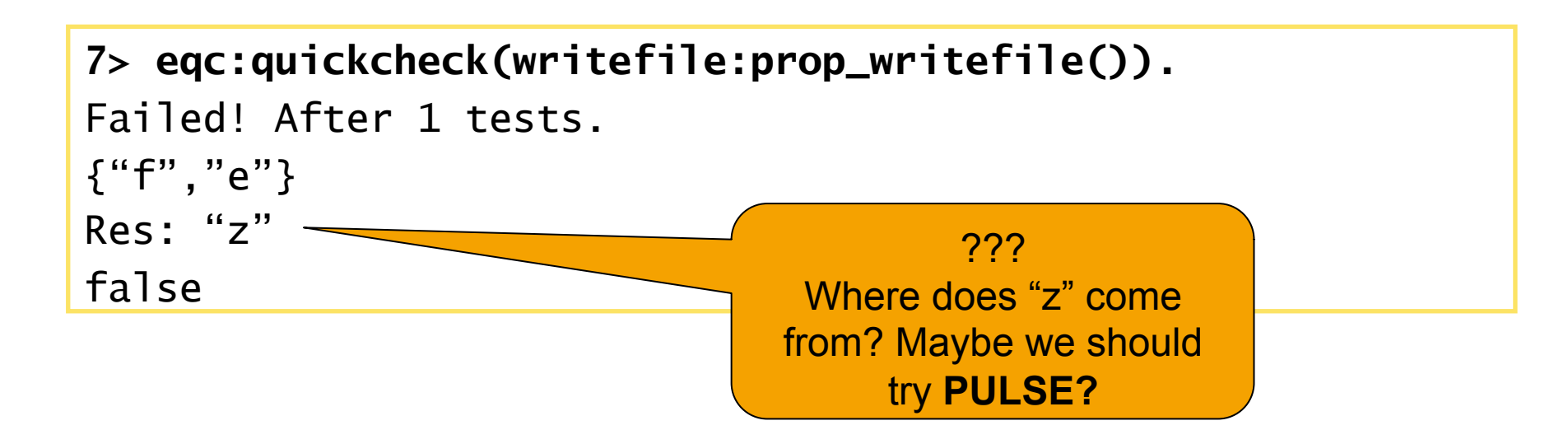

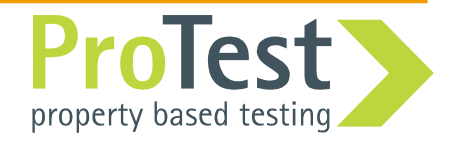

Example: write file – **PULSE** 

• Add ?PULSE to the property:

```
prop_writefile() -> 
   ?FORALL({Text1,Text2},{string(),string()}, 
     ?PULSE( 
       Res, 
       begin 
         ?PAR(...), 
          {ok,Bin} = file:read_file(?TESTFILE), 
          binary_to_list(Bin), 
       end, 
       ?WHENFAIL(io:format("Res: ~\n",[Res]), 
                 Res == Text1 orelse Res == Text2)).
```
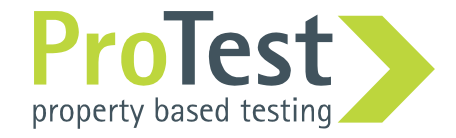

Example: write file – more output

```
9> pulse:start(),pulse:verbose([all]). 
... 
10> eqc:quickcheck(writefile:prop_writefile()). 
scheduling started 
root spawns 'prop_writefile.Res' <0.1528.0> 
root spawns 'prop_writefile.Res1' <0.1529.0> 
return value "k" 
'prop_writefile.Res1' terminated normal 
'prop_writefile.Res' terminated normal 
scheduling finished 
Failed! After 1 tests. 
{"f","e"} 
{8534,66433,27482} 
Res: "k" 
false 
                                                 Doesn't tell us very 
                                                  much more, we 
                                                know that write file
                                                is a side-effect, but 
                                                 PULSE does not...
```
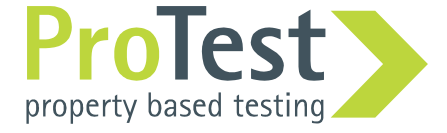

Example: write\_file – **PULSE** behavior

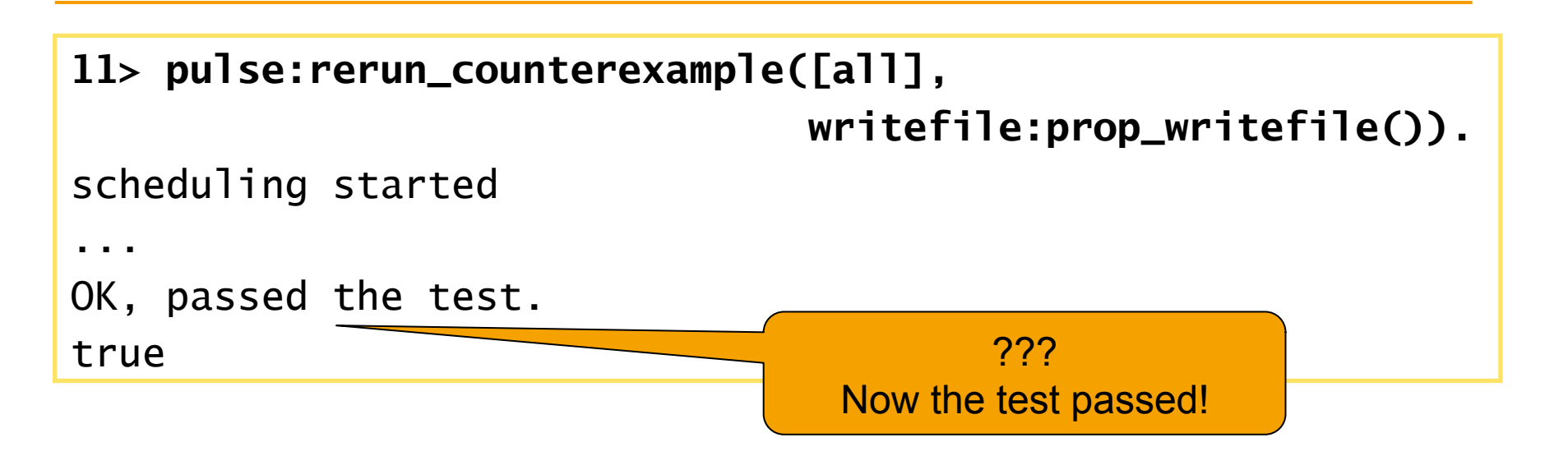

• Important **PULSE** fact:

**PULSE** only controls the instrumented program and not the whole environment!

• **PULSE** cannot re-run a schedule (faithfully) when the environment has changed (new files are written etc...)

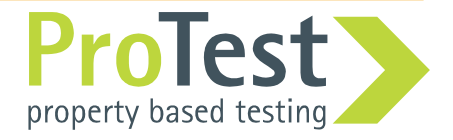

• We want **PULSE** to show an event when we perform a file operation.

All calls to module file are considered side effects: **c(writefile,** 

 **[{parse\_transform,pulse\_instrument}, {pulse\_side\_effect,[{file,'\_','\_'}]}]).** 

Matching module, function, arguments

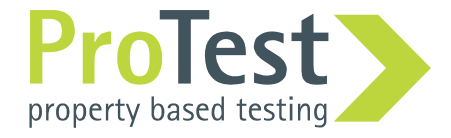

## Example: write file – more output

```
13> eqc:quickcheck(writefile:prop_writefile()). 
scheduling started 
root spawns 'prop_writefile.Res' <0.1832.0> 
root spawns 'prop_writefile.Res1' <0.1833.0> 
root yields 
'prop_writefile.Res1' yields 
'prop_writefile.Res' yields 
root continues 
root side-effect file:read_file( 
    "D:/Tmp/testfile.txt") result in \{ok, << "x">>\}return value "x" 
'prop_writefile.Res1' continues 
'prop_writefile.Res1' side-effect file:write_file( 
     "D:/Tmp/testfile.txt") result in ok 
... 
                                            Aha! We are reading 
                                           the file before either of 
                                            the writers has written 
                                                 anything!
```
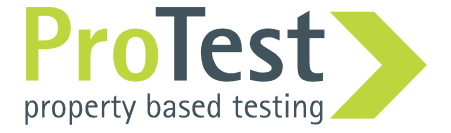

### Writefile – visualization

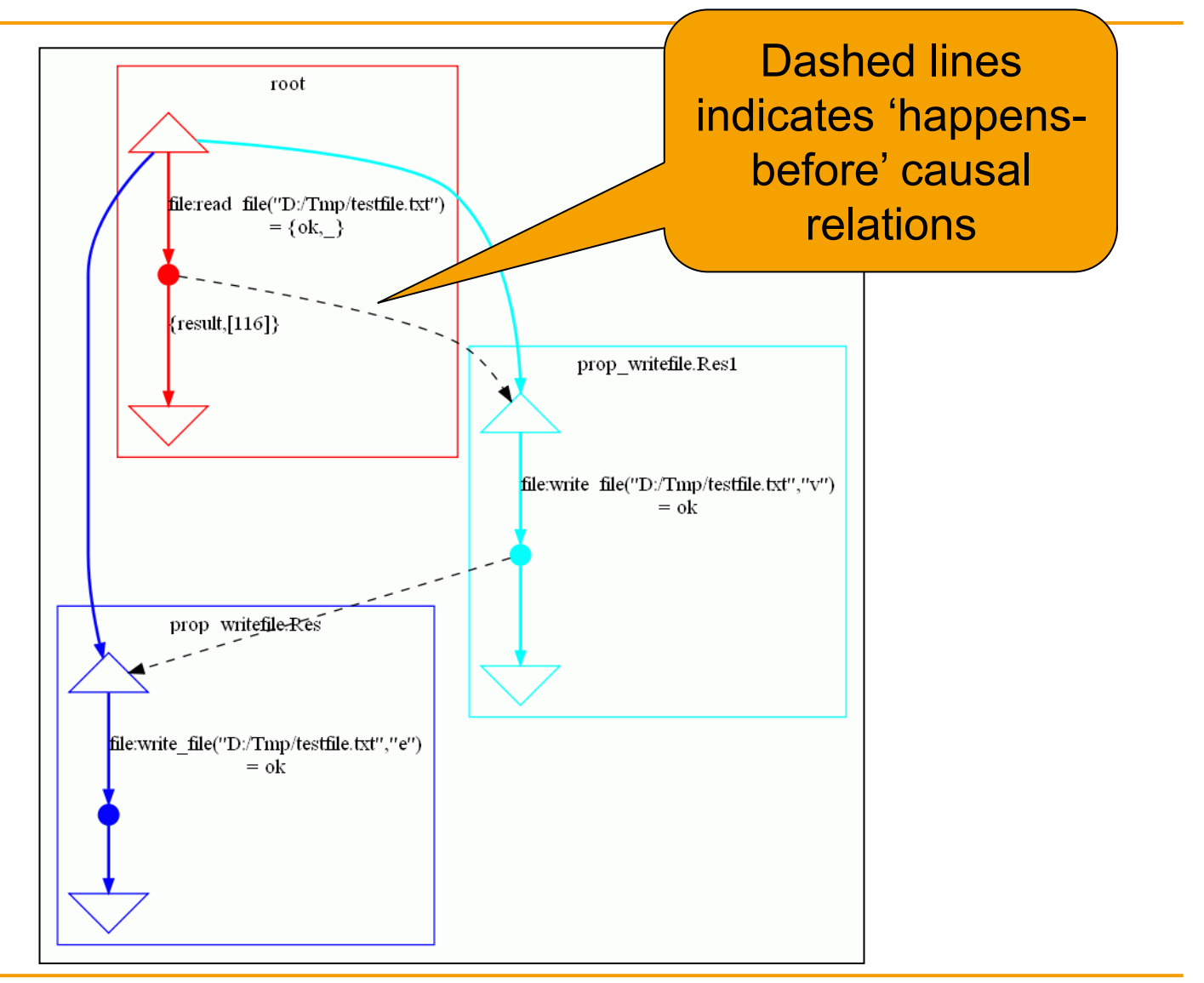

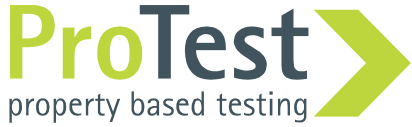

### Solution: synchronize

- PAR spawns two processes, but a third process is also running in parallel to them!
- Very common error
- Solution: Synchronize

```
-define(PAR(E1,E2), 
  begin 
        Self = self(), 
        spawn(fun() -> E1, Self!done end), 
        spawn(fun() -> E2, Self!done end), 
        receive done -> 
             receive done -> ok end 
        end 
  end).
```
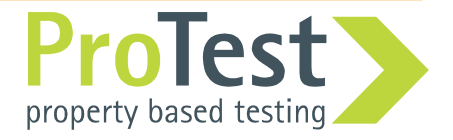

## Exercise: Master-slave workers

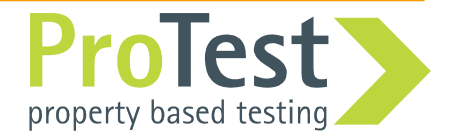

- N workers: one master and N-1 slaves
- Process registry is used to identify the master
- Functionality in: **master.erl**
- Test case in: **master\_eqc.erl**
- There is a race condition in the code, which is hard to provoke with a test case
- Hint: use **pulse\_side\_effect**

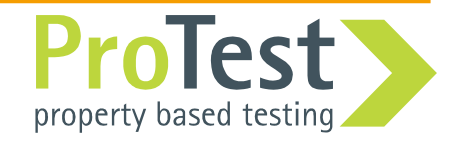

# 5.

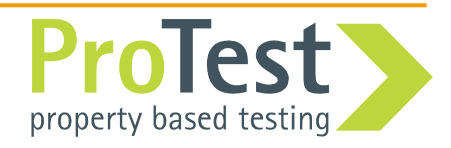

## **PULSE –** summary

- Race conditions can be very difficult to find in early testing
- Bugs found late are very expensive to fix
- PULSE can be used to find hard-to-find race conditions that would otherwise be hidden until very late
- PULSE is most useful for small but critical modules of an application (steep learning curve)

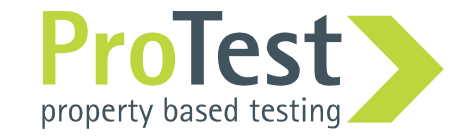

## **PULSE –** extras and future

- Two useful tricks
- Performance with **PULSE**
- A success story
- Availability of **PULSE**
- The future of **PULSE**

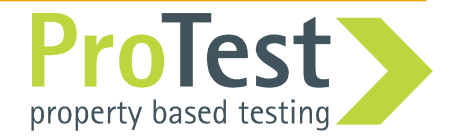

- What to do when shrinking doesn't work?
- Mostly important in larger more complex examples
- Even with pulse the counterexamples can be large
- Visualization is also useful, but graphs quickly get quite large

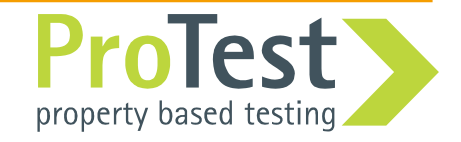

Tips and Tricks

- **Idea 1:** ?ALWAYS(N,Property)-macro tries the property N times, and fails if any of the tries fails
- **Idea 2:** Try the property many times while shrinking to increase the chance of hitting the bug

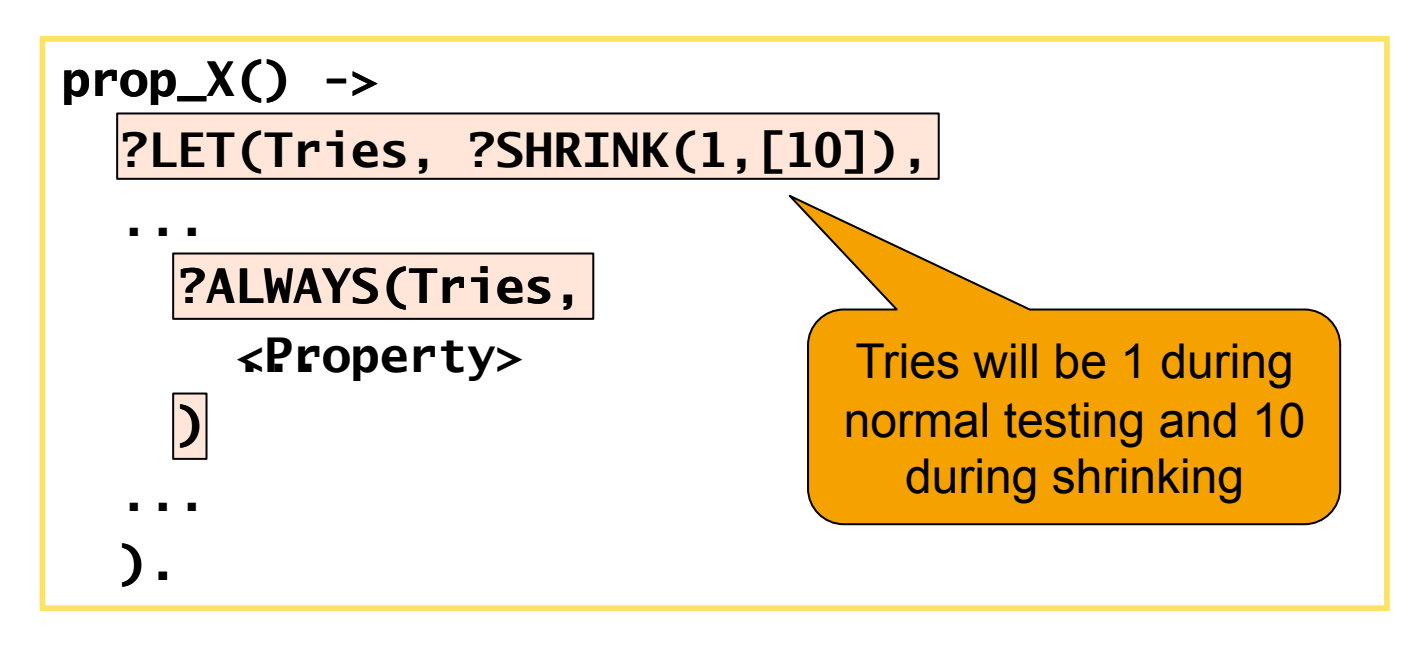

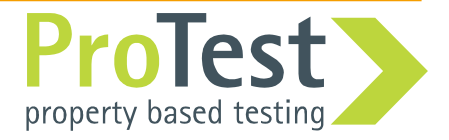

## **PULSE** performance

- Comparing performance
- Used parallel map as benchmark
	- Short computations: fib(N) where  $N = 10-15$
	- Long computations: fib(N) where  $N = 30-35$
- Single core:
	- With longer computations **PULSE** is faster!
	- With short computations, communication dominates and **PULSE** is (much) slower
- Multi-core:
	- **PULSE** is always slower, since it only uses one of the cores.

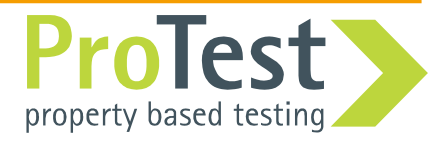

## **PULSE** performance

- Performance is very application dependent
- Communication bound applications could be x100 slower.
- A 'normal' distributed application is likely to be x10 slower
	- Due to not using multi-core
	- and slower communication

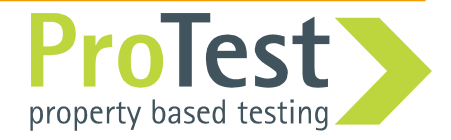

A success story – **PULSE** used for **proc\_reg**

- Real industrial example
- An optimized process registry
- Concurrency errors found by stress testing in 2006 (very large counterexamples)
- Nobody was able to track down the errors, so the component was shelved
- With PULSE we got shorter counterexamples
- With PULSE and the visualizer we could explain the error
- Described in paper at ICFP 2009

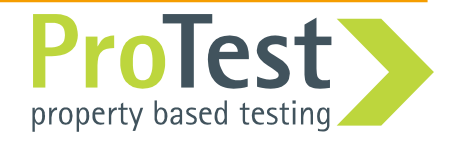

## **PULSE** availability

- Two versions:
	- Open source version (BSD license)
		- Developed at Chalmers
		- Work in progress (ProTest)
		- Not very user-friendly
		- No public release yet
	- Commercial version
		- Available as part of Quviq QuickCheck
		- Package **PULSE** in application
		- Integrates QuickCheck and **PULSE**

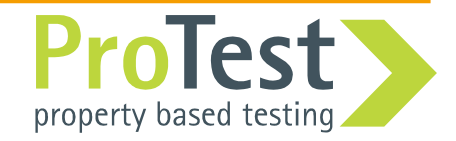

## **ProTest – PULSE** future plans

- Missing features (multi-node support etc)
- Improve shrinking of traces
- Re-write the core for a more modular design (already started)
- Support for testing timing dependent code (**receive after X -> ...**)
- Package and release open source version

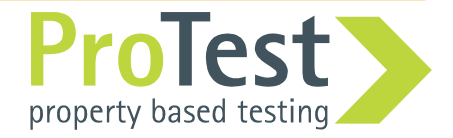

# Thank you!

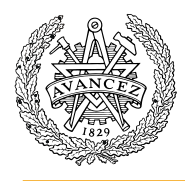

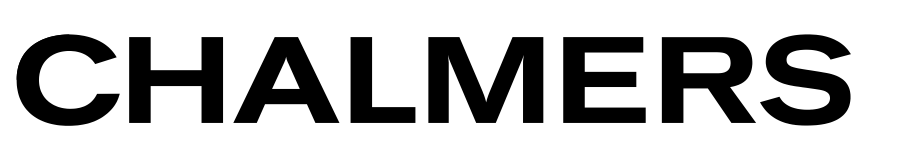

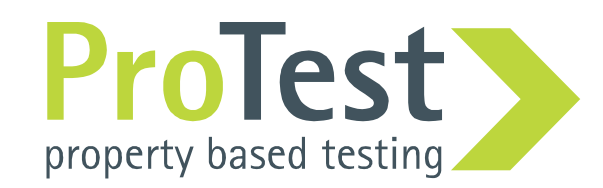